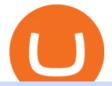

is tradingview a broker binance to kucoin transfer best crypto exchange in world fxcm uk download coinba

Coinbase allows you to securely buy, store and sell cryptocurrencies like Bitcoin, Bitcoin Cash, Ethereum, Ethereum Classic, Litecoin, and many more on our easy, user-friendly app and web platform. Own crypto in an instant: Coinbase makes buying bitcoin, bitcoin cash, ethereum, ethereum classic, litecoin and more simple and fast.

 $\times$  An email was recently sent to your e-mail address on file with instructions on how to update your password. Your authorization information was sent to the email address specified in your contacts.

A pioneer in developing forex as a consumer product, easy-forex continues to lead with customized technology and personal service tailored to all levels of traders. With one easy-forex account, traders can trade currencies, precious metals, energies and indices using their web, desktop or mobile platforms.

https://static.helpjuice.com/helpjuice\_production/uploads/upload/image/10503/direct/1639549077709-Logo\_C ube\_Concept 2A-05.png|||On which exchanges is TLOS listed? - Telos|||6459 x 5001

https://cdn.publish0x.com/prod/fs/cachedimages/997082506-cfb6ac7546350bf8522bf36a63e22c4e89f01f2b0e d3bf901cf5d6a80032dea4.png|||Sending BNB BEP-20 to trustwallet from binance: BNB ERC-20 ...|||1662 x 942

Trade with Interactive Brokers - Rated #1 Broker by Barron's

Download & amp; use Coinbase on PC & amp; MAC (Emulator)

CEX.io was founded in London in 2013, popular in the USA because its a licensed exchange with high liquidity thats currently available across 31 US States. The platform allows you to deposit both fiat and cryptocurrencies which is something that not many exchanges offer.CEX.io offers cross-platform trading and margin trading with up to 10x leverage, but we dont suggest these trading options to beginners as they require extensive knowledge of the market.

FXCM Apps » Forex Apps, Forex Trading Applications, FXCM

https://www.haasonline.com/wp-content/uploads/2018/01/binance-trade-bots-cryptocurrency-exchange.png|||B inance Trading Bots - The Best Binance Trading Bots ...||2174 x 1358

MyFXCM - Login

In this video I will show you how to transfer crypto from binance to kucoin exchange. It's really easy and it will take you less than a minute to do so! Ge.

https://cryptodailycdn.ams3.cdn.digitaloceanspaces.com/uploads/featured-images/Ethereum/ethereum-debit-ca rd.jpg||Dont Miss The Top Ethereum Debit Cards - Crypto Daily||1050 x 788

Top Cryptocurrency Exchanges Ranked By Volume CoinMarketCap

15 Best Crypto Exchanges in the World

https://i.pinimg.com/originals/84/73/84/847384ffcd9365c705a885f56a763335.png|||this week, top 5 profitable cryptocurrency of ...|||2000 x 1050

https://s3.tradingview.com/y/yrmJJmyI\_big.png|||Trend Lines Indicator by nickbarcomb TradingView|||2874 x 1306

https://www.kimothokamau.com/static/4e9ec508db1173469007b093474d850a/47311/balance-binance.jpg|||Bi nance Wallet Balance - Binance Releases A First Version ...||1080 x 2160

https://static.thinkmobiles.com/uploads/2017/06/bitcoinJ-sample.jpg|||3 best bitcoin app SDK in 2018: review and samples - 2020|||1340 x 787

http://content.assets.pressassociation.io/2018/01/11115350/a9f5f61b-64cf-4dbe-b456-b57d9fd1d566.jpg|||How To Buy Cryptocurrency In Usa? / Press Release: PayPal ...||1400 x 1188

How to connect a broker to TradingView - TradaMaker

Videos for Binance+to+kucoin+transfer

Download Coinbase Buy & amp; Trade Bitcoin, Ethereum & amp; more app .

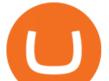

FXCM, is a UK-based broker offering CFDs (on shares, stock indices, forex, commodities and cryptos) trading. FXCM was established in 1999 and the majority economic owner of FXCM is Jefferies Financial Group, which is listed on the New York Stock Exchange and has a background in merchant banking.

https://tradingbrowser.com/wp-content/uploads/2020/04/COINBASE-EXCCHANGE.png|||Are Crypto Exchanges Safe? Safety Checklist - Trading Browser|||1245 x 777

11 Best Cryptocurrency Exchanges USA - hedgewithcrypto

https://static.skillshare.com/uploads/video/thumbnails/1f3fc58785494a889942223a75d22108/original|||Crypto currency For Beginners | How To Invest & amp; Make Money ...|||1920 x 1080

UK Inflation Surges, GBP/USD Supported - FXCM Markets

https://orderflow-traders.club/wp-content/uploads/2017/02/blended1.png|||Footprint Charts and How theyre Commonly Used OrderFlow ...|||1376 x 912

https://i.pinimg.com/originals/6f/82/63/6f8263de833b57f2be754bfb90e37b90.png|||poloniex cryptocurrency exchanges | Cryptocurrency ...||2856 x 1502

What brokers can I trade through on TradingView?

Is TradingView a broker? - Quora

https://www.cryptonewsz.com/wp-content/uploads/2019/04/1\_kKgtwsinSUGyHlVuS\_tlOw.jpeg|||Qtum is Now Available on Crypto Wallet SpendApp|||1320 x 879

https://image.cnbcfm.com/api/v1/image/106890913-1622584440622-KrakenAppPhoto.png?v=1622584522|||L owest Fee Crypto Exchange Usa - Margin Trading ...||4800 x 2784

Coinbase. Coinbase is headquartered in San Francisco, California and is considered as the best US.

If you want to trade cryptos, read on. Methods Of Trading Cryptocurrency There are two methods of trading cryptos: speculating on crypto prices using contracts for differences (CFDs) or buying and.

This API lets brokers build a bridge to connect their backend systems to the TradingView interface, so that broker partners then can be supported on the TradingView Web Platform. The integration is very straightforward. The broker builds a REST Web API on its own servers based on our specification so that it can be connected to TradingView. TradingView provides a sandbox and required technical assistance to get your TradingView Web Platform integration started.

This tutorial is about how to transfer from Binance to KuCoin. So if you want to learn how to send crypto from Binance to KuCoin, this video is the video you are looking for! I hope this tutorial in which I showed you how to transfer/send crypto from Binance to KuCoin was helpful. Alternative titles for this video could be: how to .

Easy Forex System is a combination of market trends, event levels, and trade signals. It applies 5 key forex trading indicators to make a solution that is able to guide a trader all the way during trading in the market. These tools plot the signals in a pretty simple way so that everybody is able to master the trading system.

Beginner's Guide to Crypto Trading Bots SoFi

https://s3.tradingview.com/x/XHgoSUEC\_big.png|||Currency Strength in Tradingview for FX:EURUSD by ...|||1424 x 825

Coinbase Pro: Trade BTC, ETH - Apps on Google Play Coinbase: Buy Bitcoin & Apps on Google Play

Coinbase Wallet - Store Crypto on the App Store

Best Cryptocurrency Exchange 2020. Binance. Binance or Binary Finance is a HongKong based crypto exchange platform. Due to a recent ban in cryptocurrency in China, it is not working . KuCoin. Coinbase. Blockchain. BitMax.

https://coinmotion.com/wp-content/uploads/2019/10/q3\_raport-1.jpg|||Is Investing In Cryptocurrency Legal In The Usa ...||1920 x 1080

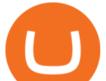

https://i.pinimg.com/originals/26/e5/26/26e5262c9c162999f8405992c3d5ca0a.jpg|||Bitcoin Gold News 2019 - ESTATFE|||1400 x 787

https://s3.tradingview.com/4/46CVDHEJ\_big.png|||Wyckoff Distribution for BITFINEX:BTCUSD by Prestoned ...||1613 x 887

Coinbase is free to download and use. You can store your cryptocurrency for free, but for the transactions, you have to pay a small fee. Other Systems Coinbase is also available for iOS devices and on the web. System Requirements In order to run Coinbase on your smartphone, you need version 6.0 and later for Android.

The two stars of Gemini were Bitcoin and Ethereum (ETH), but today the exchange allows users to trade more than 40 different cryptocurrencies on its site, including Bitcoin Cash and Gemini dollars .

Optimus Futures customers get access to the futures markets via TradingView for an integrated brokerage & amp; platform solution and stress-free trading experience. Optimus prides itself by providing the necessary guidance and technical support on TradingView, having published numerous guides and videos on all the features the platform has to offer.

The courses requirement to set up a free TradingView account for chart analysis, cryptocurrency wallets, and crypto trading accounts makes it our choice as the best interactive course.

How to Trade Cryptocurrency: Beginner Guide Benzinga

Best Crypto Exchanges Of January 2022 Forbes Advisor

https://brokerchooser.com/uploads/images/learn-trading/cfd-trading-tips/cfd-trading-tips-xtb-web-trading-platf orm-1.png|||12 CFD trading tips to survive|||1920 x 965

The process of transferring coins from Binance to Kucoin is pretty straightforward. Lets take a step-by-step look at how to transfer ETH from Binance to KuCoin. 1. Get your Ethereum deposit address on KuCoin On KuCoin, go to your Main Account and click on Deposit next to the selected coin, in this case Ethereum (ETH).

FXCM is a leading online forex trading and CFD broker in the UK. Sign up today for a risk-free demo account and trade forex 24/5.

5. Kraken. Kraken is one of the longest-running cryptocurrency exchanges to service the United States, and offers a relatively straightforward approach to cryptocurrency trading. Unlike Coinbase, Kraken is primarily focused on experienced crypto traders and offers complex trading services such as margin trading.

Cryptocurrency Trading for Beginners [2022] Complete Guide

easy-forex Mobile

https://www.gannett-cdn.com/-mm-/91a323cfc9b93170b73ffe67a4e47b7a9c1607d6/c=0-172-4313-2598&am p;r=x1683&c=3200x1680/local/-/media/2016/01/30/Manitowoc/B9320700251Z.1\_20160130220721\_00 0\_GHHD9TJQV.1-0.jpg|||Manitowoc real estate transfers: June 4, 2017 - Herald ...|||3200 x 1680

https://media.istockphoto.com/vectors/bull-and-bear-symbols-on-stock-market-vector-illustration-vector-or-vector-id1048627508|||Bull And Bear Symbols On Stock Market Vector Illustration ...||1024 x 768

The Best Cryptocurrency Exchanges USA - 2022 Reviews

How to transfer coin from Binance to Kucoin CoinMarketBag

https://miro.medium.com/max/1400/1\*gz9hbEq0Y4HX60ARqUxdDw.png|||How to Invest in Bitcoin and other Cryptocurrencies | by ...||1342 x 922

Bitcoin Mobile Wallet for Android and iOS - Coinbase

Easy Forex System - Trend Following System

KuCoin - How To Transfer Funds From Binance To Kucoin With .

https://media.fxcm.com/fxpress/fxcmcom/base/page/tradingview-pro/step3.jpg?fit=cover&auto=webp|||T radingView Pro - FXCM UK||1917 x 971

https://99bitcoins.com/wp-content/uploads/2017/08/Screen-Shot-2017-08-03-at-18.27.29.png|||How to Claim Your Bitcoin Cash and Sell it for Bitcoin ...||1524 x 1468

9 Best Exchanges to Buy Crypto & amp; Bitcoin in USA (2022)

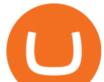

Transferring from binance to Kucoin : kucoin

http://ninza.co/wp-content/uploads/MagicalTMABands1.png|||ninZa.co: Magical TMA Bands for NinjaTrader 8|||1584 x 795

The FXCM Group is headquartered at 20 Gresham Street, 4th Floor, London EC2V 7JE, United Kingdom. Forex Capital Markets Limited (FXCM LTD) is authorised and regulated in the UK by the Financial Conduct Authority.

Trade Forex CFDs Options Easy Forex - Forex Cryptos

UK Based regulated stockbroker - Trade shares, cfd's, options

Best Crypto Exchanges Of January 2022 Forbes Advisor

Cryptocurrency Trading FOREX.com

Tradervue Alternative - AI Feedback From Your Trades

Forex Online Course - Start Learning Today - udemy.com

https://pbs.twimg.com/media/DkFkxKXXcAA6uWW.jpg:large|||Bullish Bears on Twitter: "Here are the #wallpapers for # ...||2048 x 1280

Download the latest version of Coinbase free in English on .

https://btcnewsweb.com/wp-content/uploads/2021/07/kraken.png|||Cardano Exchanges (ADA): List of Cryptocurrency Exchanges ...||1465 x 910

http://www.forexcoach.nl/images/stories/brokers/fxcm\_forex\_software\_1.png|||FXCM forex broker review|||1280 x 800

https://s3.amazonaws.com/cdn.freshdesk.com/data/helpdesk/attachments/production/43197171046/original/Y TxlIvDB2S1VH4qBfHzAXQUb5IF3hK61Ng.gif?1613381256|||How to add a section to the watchlist? TradingView|||2048 x 1152

https://www.bitrump.com/wp-content/uploads/2020/10/bitrump-crypto-exchange.png|||How To Exchange Cryptocurrency For Dollars? : Quadriga ...||1200 x 800

Videos for Download+coinbase+app

How to Transfer from Binance to KuCoin (2021) CoinMarketBag

https://aximedia.s3.amazonaws.com/media-prod/14967/tech-2.jpg|||Money Moves Forex Trading Pty Ltd | Forex Ea On Ebay|||1902 x 1034

https://assets.dailyforex.com/files/cfd account at fxcm.png|||FXCM Review 2021 - Is FXCM Regulated? | DailyForex||1579 x 793

Easy Forex Pips Review - Forex.Best

https://4.bp.blogspot.com/-sA0EVr1XJoM/UXe-g8WCQqI/AAAAAAAAAAAAA(w/JPyauaS3-EA/s1600/Untitled+ (1).png||Forex Indicators and Expert Advisors: Free Forex Easy Buy ...||1280 x 768

https://www.cryptovantage.com/app/uploads/2020/09/Newton-Crypto-Exchange-Logo.jpg|||Newton Review | Crypto Exchange for Canadians ...||1192 x 936

TradingView is now integrated with many of the major brokers and the company is working on integrating more all the time. This means, according to TradingView, that you can trade directly on the platform through our supported, fully verified and user-reviewed brokers in just a few clicks.

Open an account Build a trading plan Choose your cryptocurrency trading platform Open, monitor and close your first position Decide how youd like to trade cryptocurrencies. There are two routes to trading cryptocurrencies: speculating on their prices using CFDs or buying the digital currencies in the hope they increase in value.

How to trade Cryptocurrency - The Jerusalem Post

https://i.pinimg.com/originals/29/9e/ee/299eeeeb0d412953b204c094c1fa3fd6.png|||Which Cryptocurrency Platform Has The Lowest Fees / 6 Best ...||3052 x 1439

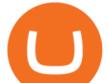

Easy Forex Pips is a powerful Forex trading analysis tool that provides subscribers with Buy/Sell trading signals and tools, all in Real-Time, assisting you in your trading plan to achieve great results in Forex trading. Premium Forex Services

All services and products accessible through the site www.fxcm.com/markets are provided by FXCM Markets Limited with registered address Clarendon House, 2 Church Street, Hamilton, HM 11, Bermuda. The FXCM Group is headquartered at 20 Gresham Street, 4th Floor, London EC2V 7JE, United Kingdom.

Forex Made Easy - Up to 50% off - Black Friday Sale Now On

https://i.pinimg.com/originals/ea/dc/b3/eadcb33b4f505dc713677fc1812a8ebd.png|||Best App To Trade Cryptocurrency Uk : What are the best UK ...||1168 x 779

https://s3.tradingview.com/v/vfdOFb2m\_big.png|||Bitcoin: Roadmap to the next Halving. Reward phases and ...|||1306 x 775

How to Trade Cryptocurrency Crypto Trading Examples

https://s3.tradingview.com/h/hpZQKiI4\_big.png|||BaseLine Y Graficos Chart No-Standard para COINBASE:BTCUSD ...||1814 x 822

https://www.coinigy.com/assets/img/charts/59816a125bc37.png|||ABCD Pattern - .618 & 1.272 - I'm lost! - Beginner ...||1712 x 1008

TradingView is not a broker but rather a charting platform showing you the world wide access to market data under the form of charts. I must say it is one of the best and most seamless charting platform I have ever seen. You can also make an account there and customize the chart to apply your method of analysis.

http://unblast.com/wp-content/uploads/2020/01/CoinBase-Web-Mobile-UI-Kit-4.jpg|||Free CoinBase Web & amp; Mobile UI Kit (Sketch, Figma, XD)|||2000 x 2000

Brokerage Integration to a Powerful Financial . - TradingView

https://s3.tradingview.com/i/IeCkl1Yq\_big.png|||Textbook pattern: Wyckoff Distribution for OANDA:WTICOUSD ...|||2153 x 1114

Our group of companies through its subsidiaries is licensed by the Cyprus Securities & amp; Exchange Commission (Easy Forex Trading Ltd-CySEC, License Number 079/07), which has been passported in the European Union through the MiFID Directive, in Seychelles by Financial Services Authority Seychelles (EF Worldwide Ltd FSA, License Number SD056.

https://webtrafficsolution.org/wp-content/uploads/2018/04/IMG\_0853.png|||The best mobile crypto wallet | Crypto & amp; traffic world|||1242 x 2208

FXCM Review 2022 - Pros and Cons Uncovered

Binance.US Best Overall Crypto Exchange; Coinbase Best Crypto Exchange for Beginners; Binance.US Best Crypto Exchange for Crypto Enthusiasts; Best of the Rest; Kraken; Crypto.com .

https://s3.tradingview.com/s/sUmYC8lc\_big.png|||BTC | Long term investment | 4-year cycle for COINBASE ...||1520 x 949

https://cryptowallet.com/app/uploads/2021/07/front-page-facebook-image.png|||CryptoWallet.com: Card, Wallet & amp; Crypto Exchange in One App|||2400 x 1256

https://thecoinrise.com/wp-content/uploads/2019/10/Bitcoin-Whale-Wallet.jpg|||Bitcoin Whale Wallet Just Moved \$900M in Single Transaction|||1920 x 1080

https://i.redd.it/yufm8s7votaz.png|||What's The Best Crypto Exchange Reddit - 9 Best Bitcoin ...||1440 x 2880 Why we chose it: We chose Binance.US as the best crypto exchange for low fees because it features one of the most generous fee structures across all the trading platforms we considered. Binance is the worlds largest cryptocurrency exchange by trading volume, and its domestic counterpart, Binance.US, offers many of its parent companys advantages.

https://uploads-ssl.webflow.com/5b18561112892434c1b06e2a/5faeefac3971160d6f75f580\_uphold-logo-horiz ontal-color-no-margin.jpg|||Best Crypto Exchange Usa 2020 : The 6 best cryptocurrency ...|||2800 x 900 Best+crypto+exchange+in+world News

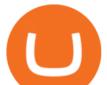

https://cryptoforeveryone.com/wp-content/uploads/2019/03/how-a-large-cryptocurrency-mining-operation-ishandling-the-current-market-1520x800.jpg|||Is Cryptocurrency Legal In Usa : Accounting Model for ...|||1520 x 800

https://9to5google.com/wp-content/uploads/sites/4/2018/01/cash-app-bitcoin-3.jpg?quality=82&strip=all| ||How to buy Bitcoin on your Android phone w/ Coinbase, Cash ...|||1440 x 2880 Videos for How+to+crypto+trade

UK Forex Trading - Currency Trading & Currency Trading & Currency Trad

https://image.jimcdn.com/app/cms/image/transf/none/path/s2e2ea4a9b3965dd1/image/i7ead28686b9b769b/ve rsion/1354802595/image.gif|||Tarzan Trading System - Forex Strategies - Forex Resources ...|||1274 x 778 https://orderflow-traders.club/wp-content/uploads/2017/07/of11-1474x800.jpg|||OrderFlow & amp; Reading the Delta OrderFlow-Traders Club|||1474 x 800

Best International Crypto Exchanges in 2022 - Reviews.

Then, click the arrow button (>>) to move it to the Show instruments list. Log in to our NEW platform, easyMarkets using your easy-forex Username and password. Trade easyMarkets now! Please contact your account service manager or email us on cs@easy-forex.com to get access to your account.

Robinhood is one of the best crypto exchanges in the world because it allows almost everyone, including people with very small budgets to trade on cryptos. Typically, you can invest with as low as \$5 on a crypto. For that amount, you can buy fractions of a Bitcoin or other cryptocurrencies.

???? MicroPets is on Binance Watchlist. ???? MicroPets participated in the Binance MVBII Program. ???? MicroPets has partnered with Cubix for the game development. ???? MicroPets has the highest APY % amongst any other projects in BSC. ???? MicroPets is always trending in CMC, CoinGecko, Dextools, Lootex.

https://i1.wp.com/zycrypto.com/wp-content/uploads/2017/07/coinbase-1.png?w=2600&ssl=1|||Top 5 Best Cryptocurrency Exchanges 2021 ZyCrypto|||2600 x 909

Coinbase is the largest U.S.-based cryptocurrency exchange, trading more than 30 cryptocurrencies. Its fees, however, can be confusing and higher than some competitors. While Coinbase offers.

https://manofmany.com/wp-content/uploads/2018/02/Best-Cryptocurrency-and-Bitcoin-Exchanges-in-Australia a-HitBTC.jpg|||What Is The Best Cryptocurrency Exchange In Australia ...||1800 x 1057

https://miro.medium.com/max/3826/1\*triifjDHOPicbbrvP8ewhQ.png|||How To Buy Flow Crypto In Usa / How To Buy Flow On ...||1913 x 1032

https://cdn.coinranking.com/nft/0xb932a70A57673d89f4acfFBE830E8ed7f75Fb9e0/5972.jpeg?size=autox129 0|||Rooster - SuperRare - Price \$ 76.31 | Coinranking|||1290 x 1290

10 Best Crypto Exchanges and Platforms of January 2022 .

Best Brokers with TradingView 2022 FxScouts

Download latest version 9.31.2 of Coinbase Buy & amp; Trade Bitcoin, Ethereum & amp; more app apk as well as previous versions 9.29.2 9.26.3 9.25.3 9.24.2 9.23.2. All free and original!

Forex Trading Platforms - FXCM UK

Coinbase Wallet is a self-custody, mobile crypto wallet and Web3 dapp browser for everyone. Take control of your crypto, NFTs, Ethereum-based ERC20 tokens, and digital assets. Wallet makes it easy for you to securely store, send and receive Bitcoin (BTC), Bitcoin Cash (BCH), Ether (ETH), Ethereum Classic (ETC), Litecoin (LTC), Shiba Inu (SHIB .

https://i.redd.it/k9gfpc0tpg201.jpg|||Cexio Reddit Review How To Read Cryptocurrency Exchange Rates|||1439 x 2692

https://miro.medium.com/max/3354/1\*FaiCtsUrcf0Fi8b9f8HWjQ.png|||How Can One Start A Cryptocurrency Exchange In Usa ...||1677 x 930

Download Our Mobile Bitcoin Wallet. Coinbase Mobile Bitcoin Wallet is available in the App Store and on Google Play.

app

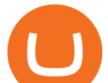

The crypto bot can accomplish this by either: 1. Sending trade signals to the user 2. Executing buy or sell orders automatically. In the first instance, users would be notified the moment certain market conditions are met, at which time they could execute a trade manually. This might be a simpler version of a bitcoin trading bot.

Build a Crypto Portfolio - Buy Bitcoin & amp; Crypto Instantly

https://iveybusinessreview.ca/blogs/mcorridorehba2014/wp-content/uploads/sites/49/2014/03/Crypto1Blog2.p ng||How Can One Start A Cryptocurrency Exchange In Usa ...||2142 x 1140

https://firstbusinessalliance.com/wp-content/uploads/2018/11/virtual-office.jpg|||Virtual Offices|||4128 x 3096 Cboe Europe Derivatives - CEDX - Get connected

How To Transfer Crypto From Binance To Kucoin Exchange

How to Transfer Tether (USDT) from Binance to KuCoin? CoinCodex

Coinbase: Buy Bitcoin & amp; Ether on the App Store

https://orderflow-traders.club/wp-content/uploads/2017/07/of11.jpg|||OrderFlow & amp; Reading the Delta OrderFlow-Traders Club|||1600 x 868

What brokers can I trade through on TradingView? We currently support the following brokers: Bitstamp. You can also use our own Paper Trading simulator: trades are emulated on our servers and no broker account is needed for this. Note: If you cant find any of the listed brokers among those displayed in the Trading Panel for your country .

Very few crypto exchanges can compete with Coinbase, a San-Francisco based brokerage whos been offering its services since 2012. Coinbase serves millions of traders around the globe. Its best-loved for its simple and straightforward design, perfect for entry-level investors.

Videos for Fxcm+uk

http://marketingland.com/wp-content/ml-loads/2014/07/google-play-blank-1920.jpg|||This

"Contains ads" label starts showing in Google ...|||1920 x 1080

The video demonstrates how you can transfer coin from Binance to Kucoin, using USDT for the illustration. A preferred TRC20 Network is considered over ERC20 as a result of a cheaper network fee. source.

https://forexreviewz.com/wp-content/uploads/2018/12/FXCM-Research.png|||FXCM Broker Review - How Does This Forex Broker Compare?|||1911 x 963

london, jan. 19, 2022 (globe newswire) -- fxcm group, llc (fxcm group or fxcm), the leading international provider of online foreign exchange trading, cfd trading, cryptocurrencies and related.

Forex Trading - Currency Trading - FXCM Markets

Download and install BlueStacks on your PC Complete Google sign-in to access the Play Store, or do it later Look for Coinbase in the search bar at the top right corner Click to install Coinbase from the search results Complete Google sign-in (if you skipped step 2) to install Coinbase Click the Coinbase icon on the home screen to start playing

easy-forex Platform - Old Login easyMarkets

20 Best Cryptocurrency Exchange In The World 2021 [Safest And .

GBP/USD - H4 CPI Inflation surged 5.4% y/y in the UK in December, from 5.1% in the previous month. This is the highest level since the beginning of the National Statistic series in 1997 and was last higher in the historical modelled data series in March 1992, when it stood at 7.1%.

https://img.phemex.com/wp-content/uploads/2021/08/04102054/amp-token--1536x859.png|||What is AMP Crypto: The best time to buy AMP- Phemex Academy||1536 x 859

https://miro.medium.com/max/16000/1\*zD6aWCn6R72s1uUQg2N\_OQ.jpeg|||A CONTRACT TRADING PLATFORM FOR EVERYONE FEATURING AN ...|||4000 x 1979

https://tradingbrowser.com/wp-content/uploads/2020/07/first-page-2-1024x768.png|||Best Cryptocurrency Broker 2020 | Buy and Trade Crypto ...||1024 x 768

Best Crypto Exchanges of 2022 - Investopedia

Online Foreign Exchange (Forex) Trading Software: Easy-Forex .

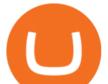

https://techchannel.com/getattachment/d4b8ab7a-90c7-4728-abf6-5482b79a66c8/fin.jpg|||Can I Use Bitcoin To Make International Money Transfers ...|||1920 x 1080

https://static.wixstatic.com/media/bba423\_7423b923b84a40c3bb787d7dca35d5a4~mv2.png/v1/fit/w\_2500,h\_ 1330,al\_c/bba423\_7423b923b84a40c3bb787d7dca35d5a4~mv2.png|||BNIX Token, BETCONIX cryptocurrency Exchange, best ICO ...|||1228 x 1229

https://www.thesportsbank.net/wp-content/uploads/2021/02/forex-trading.jpeg|||Best Forex Broker for Europe: How to Choose||1440 x 810

The 5 Best Cryptocurrency Exchanges Cryptocurrency US News

How to connect a broker to TradingView. Once you have your brokerage account credentials you can go ahead and connect to TradingView. To connect a broker to tradingview do the following: Step 1: Open a TradingView Pro account. To trade live in TradingView you will need a TradingView Pro account. The TradingView free accounts are great for starting out.

https://cdn.cristianuibar.com/wp-content/uploads/2018/01/crypto\_wallets\_store\_them\_securely.jpg|||Cryptocur rency wallet and how to store Cryptocurrencies ...||2400 x 1200

One of the most prominent names in the crypto exchanges industry is Binance . Founded in 2017, the .

CSMI - Cboe Index Data - Cboe Streaming Market Indices

https://executium.com/media/image/787-bestwaystotradebitcoinwhenthepriceischanging.jpg|||Best Site Trade Bitcoin : Best Bitcoin Exchange Site to ...||1200 x 1140

https://image.jimcdn.com/app/cms/image/transf/none/path/s2e2ea4a9b3965dd1/image/ibb6b6ce3bc01a2cb/ver sion/1431441736/free-scalping-indicator-system-in-action-v1.png|||Free scalping indicator system - Forex Strategies - Forex ...||1820 x 858

https://static.independent.co.uk/2021/04/14/09/crypto market apple bitcoin.jpg?width=1200&auto=webp&quality=75|||Crypto News Now Co Uk / What Happened To Cryptocurrency ...||1200 x 899

The Best Crypto Exchanges for US Traders (2021.

For the casual crypto fan, Binance.US offers a simple, form-based platform (under the Buy Cryptocurrency tab) designed for transactions under \$10,000 that lets you pretty intuitively buy, sell and .

https://bolsollcryptoexchange.com/wp-content/uploads/2021/03/IMG-20210228-WA0004.jpg||Best Us Crypto Exchange 2021 / DAILY BOLSOLL CRYPTO ...||1024 x 768

http://claytrader.com/wp-content/uploads/2016/06/blog\_quotes.jpg|||Broker Review: Robinhood Trading App|||1920 x 1080

Best Crypto Exchanges of 2021. Best Overall: Coinbase and Coinbase Pro. Best for Beginners: Cash App. Best Decentralized Exchange: Bisq. Best for Altcoins: Binance.US. Warning. Cryptocurrency is .

https://blog.tradingview.com/wp-content/uploads/2015/03/LazyBear4.png|||New indicator packages from LazyBear in the TradingView ...|||1672 x 934

Coinbase Wallet - Store Crypto - Apps on Google Play

Quotex Broker - Quotex-broker.com - Online Trading Platform

https://www.tradingview.com/i/lLgCdjag/|||Bill Williams Divergent Bars Indicator by polyclick ...||1864 x 791

Download @@softwareName@@ and enjoy it on your iPhone, iPad, and iPod touch. Coinbase Wallet is the #1 mobile cryptocurrency wallet. Wallet makes it easy for you to securely store, send and receive Bitcoin (BTC), Bitcoin Cash (BCH), Ether (ETH), Ether Classic (ETC), Litecoin (LTC), XRP (Ripple), Stellar Lumens (XLM), and Ethereum-based ERC20.

I find the quickest and easiest way to get funds over to KuCoin is just purchase whatever amount I want to ultimately have on hand as XLM (Stellar Lumens) on Binance, its free to transfer and the transaction is almost instant. Youll deposit that into your Main a wallet in KuCoin, just search for XLM in the main section of your asset page.

World-Class Security - The Safest Place to Buy Crypto

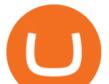

Top Brokers Verified Reviews by Actual Clients TradingView

https://i.pinimg.com/originals/b9/09/4e/b9094e8859cc9eda03de580c128368fb.png|||Que Es El Bitcoin Wikipedia - BITCOBIN|||1600 x 900

Top Cryptocurrency & amp; Bitcoin Exchanges in America Coinbase Popular Buy Now at Coinbase & #39;s Secure Site Coinbase is probably the fastest and easiest way to buy bitcoins in the USA. If you need bitcoins fast, then buying with a debit card is a good option. Coinbase charges 3.99% fees for debit card purchases but you can get your coins instantly.

easy-forex is now easyMarkets. Login to old platform here, or visit easyMarkets.com - Same account. Same conditions. New platform. Better experience. OPEN AN ACCOUNT. Your invested capital is at significant risk.

Profit from falling crypto prices (go short)\*. . Trade on margin. . Trade on volatility - no need to own the asset or have an exchange account. . No exchange fees or complicated digital wallets. . Manage your risk using a variety of in-platform tools.

https://amazingcrypto.com/wp-content/uploads/2019/11/bitstop-atm-map-scaled.png|||How To Buy Flow Crypto In Usa - Gold Bitcoin Crypto ...|||2560 x 937

https://coin-turk.com/wp-content/uploads/2021/08/kucoin.jpg|||Popüler Borsa, Bu Altcoin'i Listeleyeceini Duyurdu ...||1200 x 1400

https://i.pinimg.com/originals/5a/3a/b8/5a3ab82c8b83a312965c35cd44c32b7f.jpg|||Cryptocurrency Exchange architecture | Cryptocurrency ...||1920 x 1080

Buy, Sell & amp; Store Bitcoin - Buy Bitcoin & amp; Crypto Instantly

Cryptocurrency Trading Steps. Step 1: Make a cryptocurrency brokerage account. Unless you already own cryptocurrency, youll need to make an account with a crypto brokerage. Step 2: Fund your account. Step 3: Pick a crypto to invest in. Step 4: Choose a strategy. Step 5: Consider automated crypto .

To start trading crypto, follow these steps: Do your research. Just like in the stock market, you need to do a thorough research of the market and the assets before. Find the best crypto exchange for you; Buy crypto of choice; Trade the crypto for profit (plan your trade, trade your plan); .

Coinbase allows you to securely buy, hold and sell cryptocurrencies like Bitcoin, Bitcoin Cash, Ethereum, Ethereum Classic, Litecoin and many more on our easy, user-friendly app and web platform. - Own crypto in an instant. All it takes is linking a bank account or debit card. - Buy and sell, convert crypto coins and securely send/receive.

Easy Forex Hours provides a quick overview of the status of each major forex markets in the world. At those overlapping trading hours it is likely you will find the highest volume of trades and therefore more chances to win in the foreign currency exchange market.

KuCoin now supports BNB (native Binance) and it is super cheap to transfer assets from Binance to KuCoin now. In Binance convert to BNB. On the KuCoin side look up deposit in BNB. Copy the address and the memo.. Then on the Binance side look up withdraw BNB, and paste in the address AND the memo from KuCoin. Then just follow the directions.

Home Page - Easy Forex Pips - Trusted Forex Signals

https://coincentral.com/wp-content/uploads/2021/05/Screen-Shot-2021-05-06-at-2.39.35-PM.png|||6 Coinbase Alternatives: Finding Freedom from High Fees ...|||2048 x 801

FXCM December Single Share & amp; Stock Baskets Report

https://i.pinimg.com/originals/e2/f6/02/e2f602711e6d0749a83583e849419055.jpg|||Mobile Crypto Mining Iphone - Edukasi News|||1080 x 1920

Forex Trading Platforms FXCM offers access to many powerful forex trading platforms through your UK FXCM account. Trading Station Web, Desktop, Mobile Our advanced, award winning, battle-tested, and seamlessly integrated Flagship Platform. MetaTrader 4 Trade with Any Expert Advisor FXCM's MT4 accepts all EAs, including scalping EAs.

https://mma.prnewswire.com/media/1200209/Bottom\_image.jpg?p=facebook|||CERtified - Cryptocurrency Exchanges Security Standard by ...||2700 x 1414

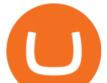

How to Transfer Ethereum (ETH) from Binance to KuCoin .

https://zignaly.com/storage/app/media/BuilderUploader/5ea1aa54b616fkucoin.png|||Zignaly: Best Crypto Trading Bots Platform|||3931 x 909

https://bullsoncryptostreet.com/wp-content/uploads/2021/04/Copy-of-Copy-of-Copy-of-Add-a-heading1.png||| Cryptocurrency Definitions: Ethereum Bulls on Crypto Street||1080 x 1080

https://digibizworld.com/wp-content/uploads/2021/07/Meme-Cryptocurrency.jpg|||Meme Cryptocurrency | Best Meme Coins and Tokens by Market ...||2240 x 1260

https://blokt.com/wp-content/uploads/2019/03/binance-best-exchange.png|||Best Crypto Exchange Usa 2020 : 10 Best Cryptocurrency ...||1440 x 789

Coinbase Pro is the fastest, most trusted way to trade cryptocurrencies. The app is built for advanced crypto traders with all necessary info and tools to trade on the go. This includes: - Real time candles, depth chart, order book - Limit and market orders - Advanced order form - Orders and portfolio overview

Easy Forex Hours - EasyIndicators

https://gatehub.net/blog/content/images/2020/05/Crypto-desctiption-3.jpg|||Beginners Guide to Cryptocurrency | GateHub|||2000 x 1125

Step-by-step guide. 1. Get your USDT deposit address on KuCoin. On KuCoin, go to your Main Account and click on Deposit next to the selected coin, in this case Tether . 2. Withdraw USDT from Binance to your KuCoin USDT deposit address. 3. Check your deposit on KuCoin.

https://cdn.dribbble.com/users/2418195/screenshots/9446714/media/e9370add8e06a97e7ee6947712c01bae.pn g|||Crypto app screens Transactions, currency course by ...||1600 x 1200

What's the cheapest and easiest way to move from Binance to .

https://www.hedgewithcrypto.com/wp-content/uploads/2019/11/coinmama-site-1.jpg|||11 Best Cryptocurrency Exchanges USA: 2021 Reviews ...||1898 x 782

https://dappimg.com/media/uploads/2020/07/01/f546d56065f0491aa06a2d771fe025b6.png|||Where You Can Find The Best Price To Buy Crypto? By Dapp.com|||1199 x 971

The Best Cryptocurrency Trading Courses for 2022

https://tra.img.pmdstatic.net/fit/http.3A.2F.2Fprd2-bone-image.2Es3-website-eu-west-1.2Eamazonaws.2Ecom .2Fbin.2F2020.2F11.2F18.2Ff68e3ba7-0623-4ab4-b3f6-eb81778b59f9.2Ejpeg/1120x842/quality/80/thumbnai 1.jpeg|||Les 10 villes les plus prisées des très riches dans le monde|||1120 x 842

https://cdn.coinranking.com/nft/0xd07dc4262BCDbf85190C01c996b4C06a461d2430/41043.gif?size=autox86 0|||Kaws - Rarible - Price \$ 0.6428 | Coinranking|||1529 x 860

Join our Discord pump server Supreme Pump Signal: https://discord.gg/MMBgMJNWcK Join our Discord pump server Supreme Pump Signal: https://discord.gg/MMBgMJNW.

https://i.pinimg.com/originals/49/b2/92/49b29273a6fc30dff9a0b92925a47618.jpg|||@forexmentorfr Trading bourse gagner de l'argent ...||1080 x 1080

How to Transfer Crypto from Binance to Kucoin 2022  $\parallel$  Binance .

Easy Forex Pips is a Forex signals provider that promises an accuracy of 95% with its trading signals. As per the claims made by the vendor, these signals tell you when to trade and how additionally identifying the pairs that can offer you maximum profits. The true reliability of the system can only be determined by carrying out a thorough and impartial assessment of its various aspects.

https://www.buybitcoinworldwide.com/pages/countries/img/usa/bitmain.png|||Bitcoin News In Usa : So This Was In Usa Today Today ...||1093 x 1034

https://image.isu.pub/181004055820-101646cc5ca8d2fe9e9b9d7539baac8b/jpg/page\_1.jpg|||Which Crypto Exchange Is Best In Usa : Discover Why The ...||1156 x 1496

5 Best Crypto Exchanges for 2022 Money

(end of excerpt)